## FASCIA EXTENDER

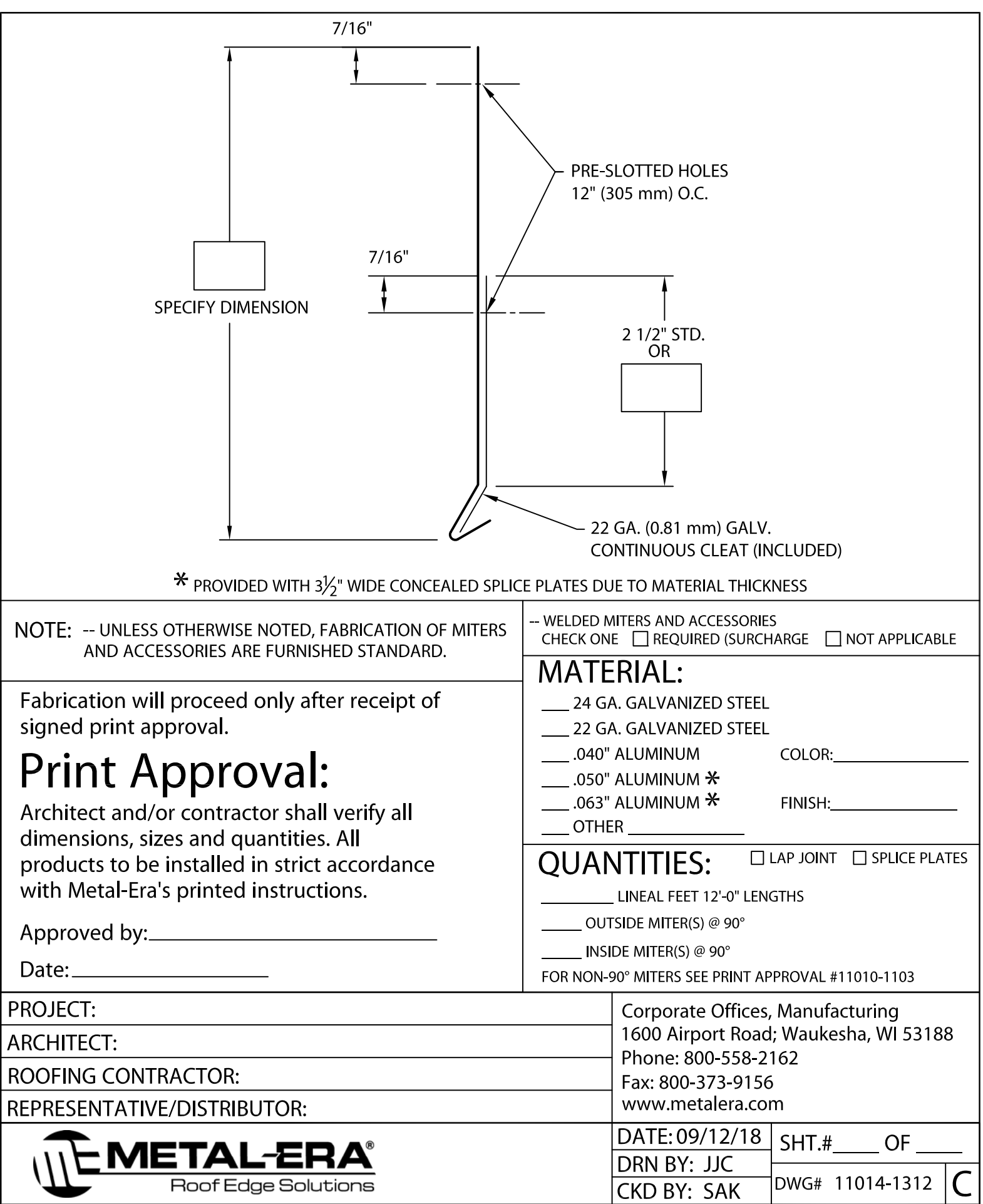